## Lecture 12

## Bit Manipulation

We can use a bit vector to represent membership in a subset. Assume we have a set of three items  $-$  "a," "b," and "c." We can represent a subset of this set as a 3 bit integer. We assign "a" to the leftmost bit, "b" to the middle bit, and "c" to the rightmost bit.

```
0 1 0 - subset {b}1 0 1 - subset \{a, c\}0 0 0 - subset \{\}\ (i.e., the empty set \emptyset)
```
If we want to test for membership in our bitvector, we can use a combination of the Java bit-shift operators, and bitwise and and or.

Left shift  $\ll$  - shifts all bits in the value to the left one digit. e.g.,

 $5 = 0101, 5 < 1 = 1010$  $1 = 0001, 1 \lt 0 = 0001$  $1 = 0001, 1 < 3 = 1000$ 

Note that ints are 32 bits wide. Bits that are shifted past the  $32^{nd}$  bit are lost.

Right shift " $>>$  – shifts all bits in the value to the right one digit.

 $5 = 0101, 5 \geq 2 = 0001$  $5 = 0101, 1 \geq 3 = 0000$ 

As before, bits shifted past the first bit are lost.

Bitwise and " $\&$ " – returns result of and-ing bits in same locations together.

You can think of the ones as true values, and the zeros as false values.

Bitwise or "|" – returns the result of or-ing bits in same locations together.

So how do we tell if the  $i^{th}$  item is in the set?

Shift the value representing the subset to the right by the appropriate number of bits, then & the value by one. If the  $n^{th}$  bit was one, then the result of the and will be 1. Otherwise, it will be 0.

e.g., is the  $3^{rd}$  element in the subset represented by bitvector 10110101?

 $10110101 >> 3 = 00010110$  $00010110 \& 00000001 = 00000000 \text{ NO!}$ 

Remember we number from [0..n-1], so we have the 0<sup>th</sup> bit, then the 1<sup>st</sup> bit, then the 2<sup>nd</sup>, then the 3<sup>rd</sup>, and so on.

## Stacks

Stacks are called LIFO (Last In, First Out) structures.

We use stacks for lots of things, most importantly is probably the call stack in most computer systems. When we make a new method call, we create a new stack frame, and push it onto the call stack. The stack frame holds our local variables, as well as pointers to the calling methods stack frame, and other information.

Stacks are simpler data structures, they support a very small number of operations. At least:

- push( $E$  value) add a value to the top of the stack.
- pop() remove and return the value on the top of the stack.

Typically, also:

- peek() look at, but don't remove, top of stack.
- empty() true, iff no items on stack.

From the operations, we see that we only have access to the top of the stack at any given time. That is, if something is on the stack, but not the first item, we would need to remove, or pop, items off the stack until we got to the one we wanted.

The bailey library implementation of stacks starts with the interface Stack.java. Since this extends Linear, we have some additional methods to implement, like add and remove.

Bailey uses an abstract class called AbstractStack.java to make this easier. It defines push and pop in terms of add and remove. This means that the implementation of push and pop will be the same regardless of implementation. By defining it in an abstract class, different implementations can extend the abstract class, and not have to repeat this work.

The linked list implementation of a stack in the Bailey library uses a standard singly linked list implementation.

get() is getFirst() from SinglyLinkedList. add() is addFirst() from SinglyLinkedList. remove is removeFirst() from SinglyLinkedList. By using the "First" versions for all operations, we can guarantee that we uphold the definition of the Stack.

For the array based implementation, a top pointer, which is just an integer representing the index of the top item on the stack, is used. That is all we need, sine we only access the top of the stack.

Let's look at run-times for the basic operations:

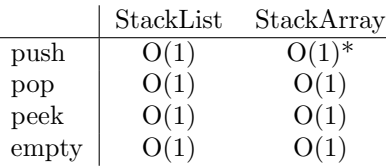

We have seen in class how a linked list can add and remove from the front of the list using the head reference in constant time. peek only requires looking at the head's value, and empty only requires testing head against null.

For our array based implementation, since we are adding to the end of the array, and we have direct access to each element in the array, we can add and remove in constant time. Likewise, peek is just getting the value at a specified index. When top holds the value  $-1$ , we know that the stack is empty.

\*One problem with the array implementation is that the array can get full. This would seem to give an advantage to the linked list implementation. We can resolve this by creating more space, like the ArrayList class does. Of course, this means that any single add operation may be  $O(n)$  to copy the values to the new array, but will still have  $O(1)$  ammortized time.